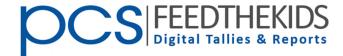

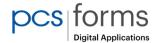

## **Meal Counts Made Easy**

## For Statewide Free Meal Initiatives

- Responsive design
- Records counts & food waste
- Scans & sends tally sheets
- Supports multiple programs
- Digital clicker for smart phones
- Reports & exports

**PCSFeedTheKids** is a stream-lined meal count solution, requiring little training, providing a convenient tool for keeping track of counts at cafeteria sites or alternate serving locations. Setup is quick and easy!

**Sheets** Nutrition staff enter meal counts for one or multiple sites from their phone, tablet or computer, snap a picture or scan the tally sheet, and upload it with their submission.

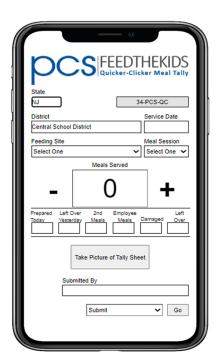

Replace mechanical clickers with the Quicker-Clicker Digital Meal Counter

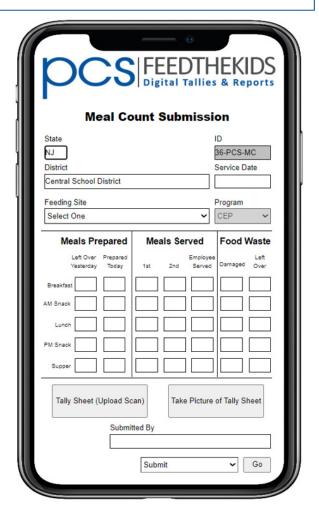

Responsive formatting for smart phones and tablets.

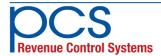

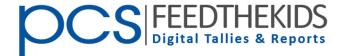

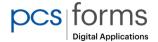

## **Central Meal Count Submissions**

Easy entry of multiple sites on one form is provided along with the ability to backdate entries as needed.

|   | PCS FEEDTHEKIDS Digital Tailles & Reports |                   |           |         |                  |                           |             |  |  |  |  |  |
|---|-------------------------------------------|-------------------|-----------|---------|------------------|---------------------------|-------------|--|--|--|--|--|
|   | Meal Count Submission                     |                   |           |         |                  |                           |             |  |  |  |  |  |
|   | District<br>Central School District       |                   |           | Program |                  | Service Date<br>7/24/2023 | State<br>NJ |  |  |  |  |  |
|   | South Elementary School                   |                   |           |         |                  |                           |             |  |  |  |  |  |
| ľ | Leftover<br>Yesterday                     | Prepared<br>Today | 1s<br>Me  |         | Employee<br>Meal | Damaged                   | Left Over   |  |  |  |  |  |
| П | Breakfast                                 |                   | Breakfast |         |                  |                           |             |  |  |  |  |  |
| - | AM Snack                                  |                   | AM Snack  |         |                  |                           |             |  |  |  |  |  |
| П | Lunch                                     |                   | Lunch     |         |                  |                           |             |  |  |  |  |  |
| П | PM Snack                                  |                   | PM Snack  |         |                  |                           |             |  |  |  |  |  |
| П | Supper                                    |                   | Supper    |         |                  |                           |             |  |  |  |  |  |
|   | Northest High School                      |                   |           |         |                  |                           |             |  |  |  |  |  |
| ľ | Leftover<br>Yesterday                     | Prepared<br>Today | 1s<br>Me  |         | Employee<br>Meal | Damaged                   | Left Over   |  |  |  |  |  |
| П | Breakfast                                 |                   | Breakfast |         |                  |                           |             |  |  |  |  |  |
| - | AM Snack                                  |                   | AM Snack  |         |                  |                           |             |  |  |  |  |  |
| П | Lunch                                     |                   | Lunch     |         |                  |                           |             |  |  |  |  |  |
| П | PM Snack                                  |                   | PM Snack  |         |                  |                           |             |  |  |  |  |  |
| Ш | Supper                                    |                   | Supper    |         |                  |                           |             |  |  |  |  |  |

| pcs                                                    | FEE<br>Digital | DTH<br>Tallies   | IEK          | IDS           |               |              |         |              |                        |                            |      |
|--------------------------------------------------------|----------------|------------------|--------------|---------------|---------------|--------------|---------|--------------|------------------------|----------------------------|------|
|                                                        |                |                  | C            | entral        | Scho          | ol Di        | strict  |              |                        |                            |      |
|                                                        |                |                  |              | Site Su       | ımmaı         | v by I       | Date    |              |                        |                            |      |
|                                                        |                |                  |              | JILC JI       | anninan       | y by i       | Juic    |              |                        |                            |      |
| Breakfast Totals 7/24                                  | /2023 to       | 7/24/202         | 23           |               |               |              |         |              |                        |                            |      |
| Site                                                   | Date           | Leftover<br>Used | Prep         | 1st<br>Served | 2nd<br>Served | Emp<br>Meals | Damaged | Left<br>Over | Admin<br>Reimbursement | Operating<br>Reimbursement | Edit |
| ⊞ East Elementary School                               |                | 0                | 60           | 45            | 0             | 15           | 0       | 0            | \$9.68                 | \$97.20                    |      |
|                                                        |                | 0                | 140          | 124           | 5             | 7            | 0       | 4            | \$26.66                | \$267.84                   |      |
| ⊞ Northest High School                                 |                | 0                | 325          | 304           | 0             | 6            | 0       | 15           | \$65.36                | \$656.64                   |      |
| <b>⊞ South Elementary School</b>                       |                | 0                | 150          | 140           | 2             | 4            | 0       | 4            | \$30.10                | \$302.40                   |      |
| ⊞ West Middle School                                   |                | 0                | 150          | 130           | 0             | 12           | 2       | 6            | \$27.95                | \$280.80                   |      |
| Total                                                  |                | 0                | 825          | 743           | 7             | 44           | 2       | 29           | \$159.75               | \$1,604.88                 |      |
| Combined Admin and<br>Operating Reimbursement<br>Total |                |                  |              |               |               |              |         |              | \$1,7                  |                            |      |
| Lunch Totals 7/24/202                                  | 3 to 7/2       | 4/2023           |              |               |               |              |         |              |                        |                            |      |
| Site                                                   | Date           | Leftover<br>Used | Prepa<br>red | 1st<br>Served | 2nd<br>Served | Emp<br>Meal  | Damaged | Left<br>Over | Admin<br>Reimbursement | Operating<br>Reimbursement | Edit |
| ■ East Elementary School                               |                | 0                | 95           | 80            | 0             | 15           |         | 0            | \$31.40                | \$300.80                   |      |
| ■ North Elementary School                              |                | 0                | 188          | 164           | 12            | 12           | 0       | 0            | \$64.37                | \$616.64                   |      |
| ■ Northest High School                                 |                | 0                | 380          | 362           | 8             | 10           |         | 0            | \$142.09               | \$1,361.12                 |      |
| ■ South Elementary School                              |                | 0                | 180          | 165           | 4             | 8            | 1       | 2            | \$64.76                | \$620.40                   |      |
| ■ West Middle School                                   |                | 0                | 208          | 187           | 16            | 5            |         | 0            | \$73.40                | \$703.12                   |      |
| Total                                                  |                | 0                | 1051         | 958           | 40            | 50           | 1       | 2            | \$376.02               | \$3,602.08                 |      |
| Combined Admin and<br>Operating Reimbursement<br>Total |                |                  |              |               |               |              |         |              | \$3,978.10             |                            |      |
| Supper Totals 7/24/20                                  | 23 to 7/2      | 4/2023           |              |               |               |              |         |              |                        |                            |      |
| Site                                                   | Date           | Leftover<br>Used | Prepa<br>red | 1st<br>Served | 2nd<br>Served | Emp<br>Meal  | Damaged | Left<br>Over | Admin<br>Reimbursement | Operating<br>Reimbursement | Edit |
| Total                                                  |                |                  |              |               |               |              |         |              |                        |                            |      |
| Combined Admin and<br>Operating Reimbursement          |                |                  |              |               |               |              |         |              |                        |                            |      |

**Reporting** provides summary and detail counts for all locations. This includes meal type, amount prepared and served, 2nd meals, employee meals, plus food waste - damaged and left over.

Counts are easily transferred to claim forms or exported to spread sheet or any standard file format.